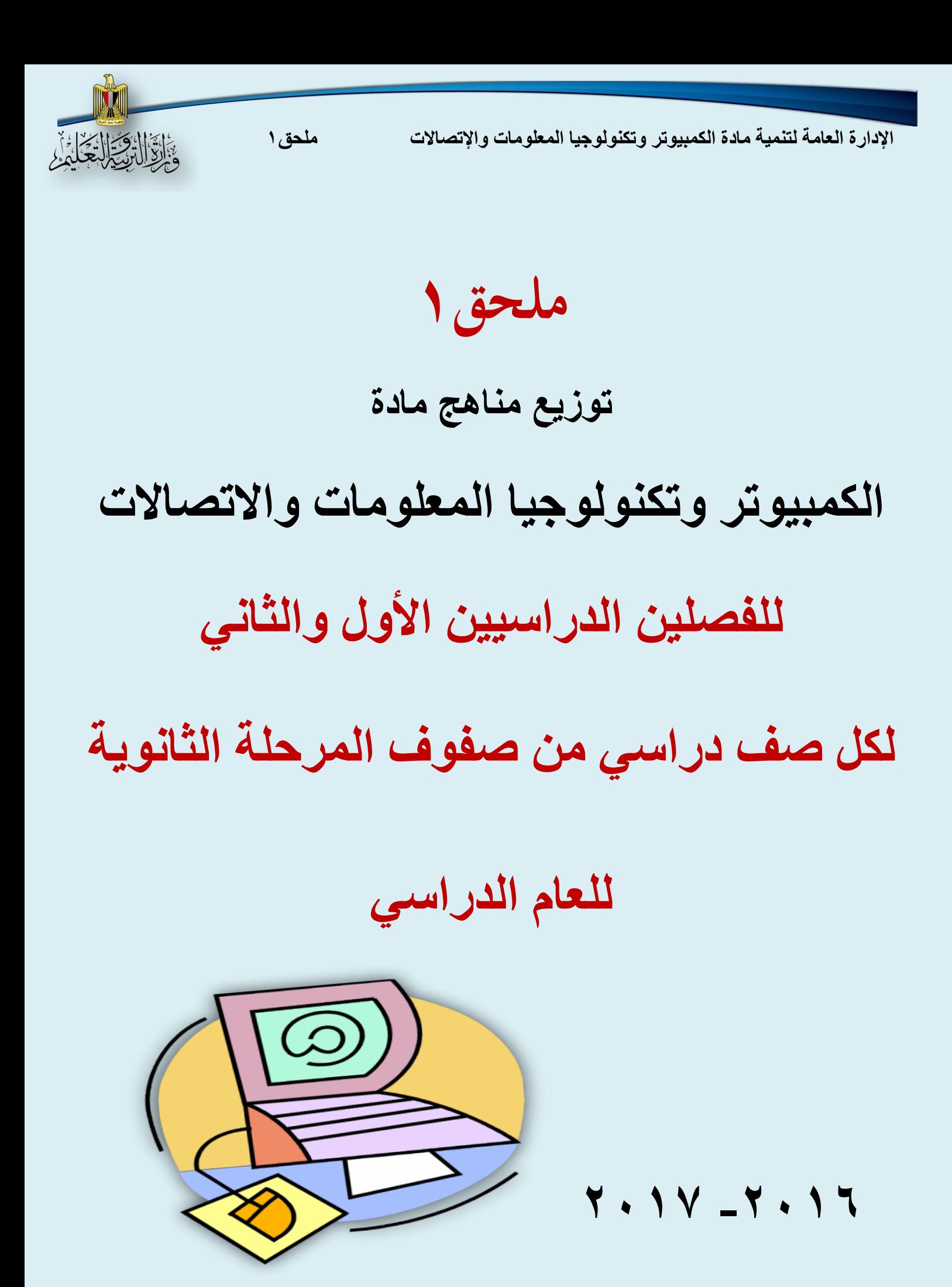

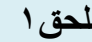

 **اإلدارة العامة لتنمية مادة الكمبيوتر وتكنولوجيا المعلومات واإلتصاالت ملحق1**

# **توزيـع منهـج**

# **مادة الكمبيوتر وتكنولوجيا المعلومات واالتصاالت الصف األول الثانوي**

### **2017-2016**

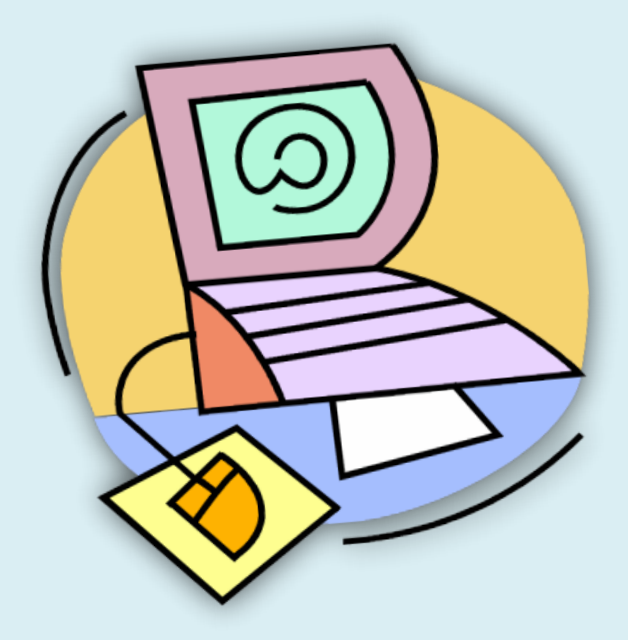

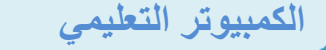

**الكمبيوتر التعليمي توزيع محتوى مادة الكمبيوتر وتكنولوجيا المعلومات واإلتصاالت للمرحلة الثانوية 2**

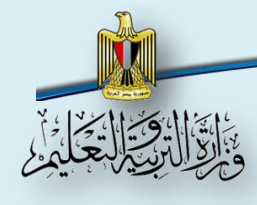

### **توزيـع منهـج مادة الكمبيوتر وتكنولوجيا المعلومات واالتصاالت للصـف األول الثانـوي العـام**

### **للعام الدراسي 2016 – 2017 ) الفصـل الدراسـي األول (**

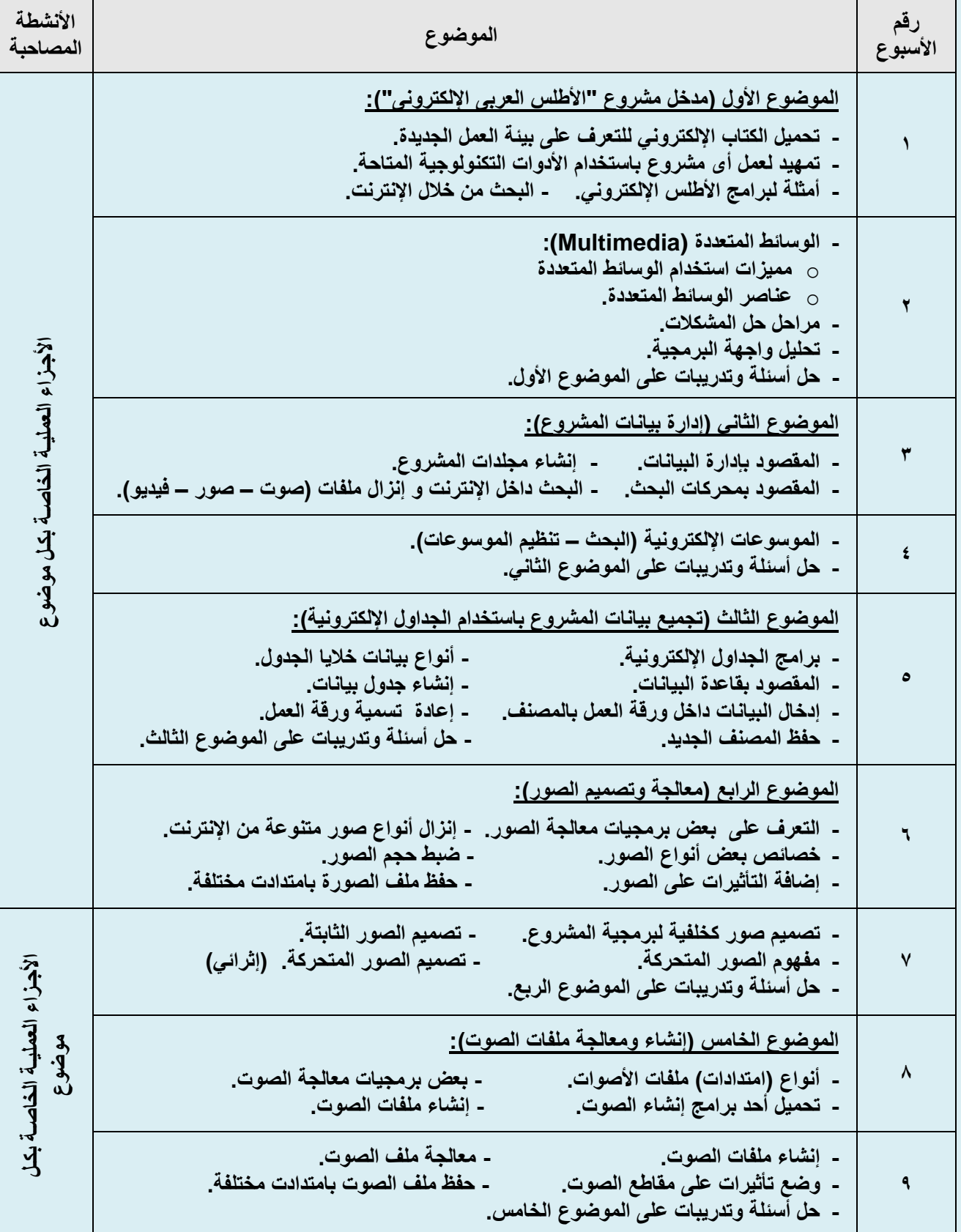

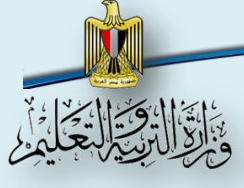

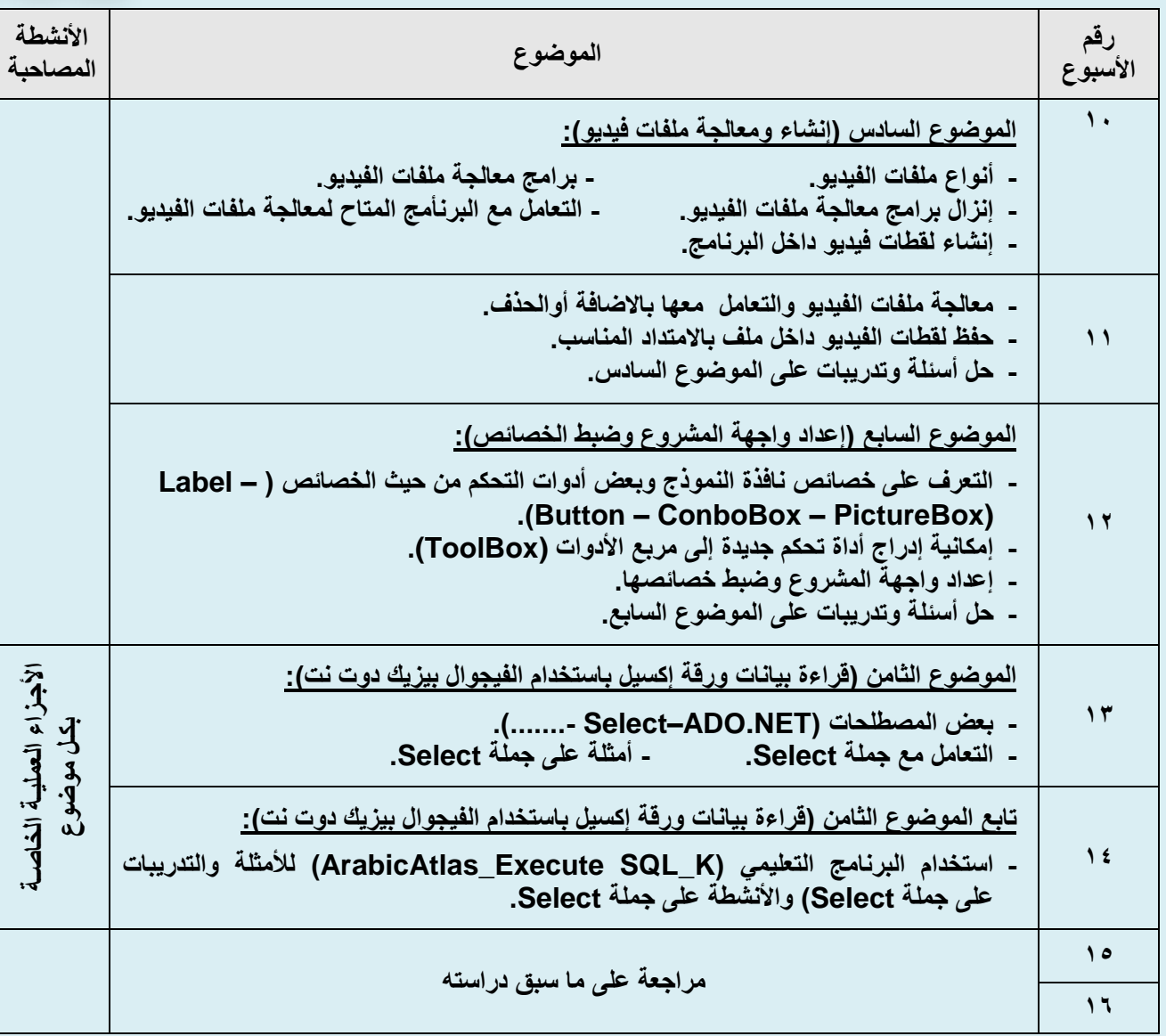

### **مالحظات:**

- **-1 يجب مراعاة العطالت واألجازات الرسمية ومواعيد اإلمتحانات.**
- **-2 على معلم الكمبيوتر اإلستعانة بمعلمي المواد الدراسية األخرى الموجودين بالمدرسة للتحقق من مدى صحة المعلومات الخاصة بالمشاريع التي يتم إنزالها من اإلنترنت.**
	- **-3 يمكن الحصول على المحتوى العلمي داخل البوابة اإللكترونية للوزارة** *[eg.gov.moe.www](http://www.moe.gov.eg/)***" – الكمبيوتر التعليمي".**

**خبير المادة مدير إدارة**

**مستشار المادة**

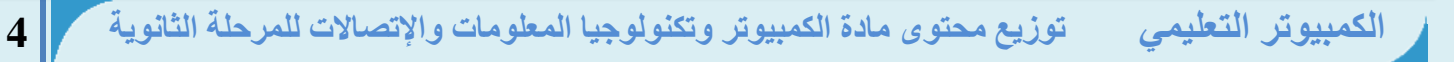

 **اإلدارة العامة لتنمية مادة الكمبيوتر وتكنولوجيا المعلومات واإلتصاالت ملحق1 توزيـع منهـج مادة الكمبيوتر وتكنولوجيا المعلومات واالتصاالت للصـف األول الثانـوي العـام**

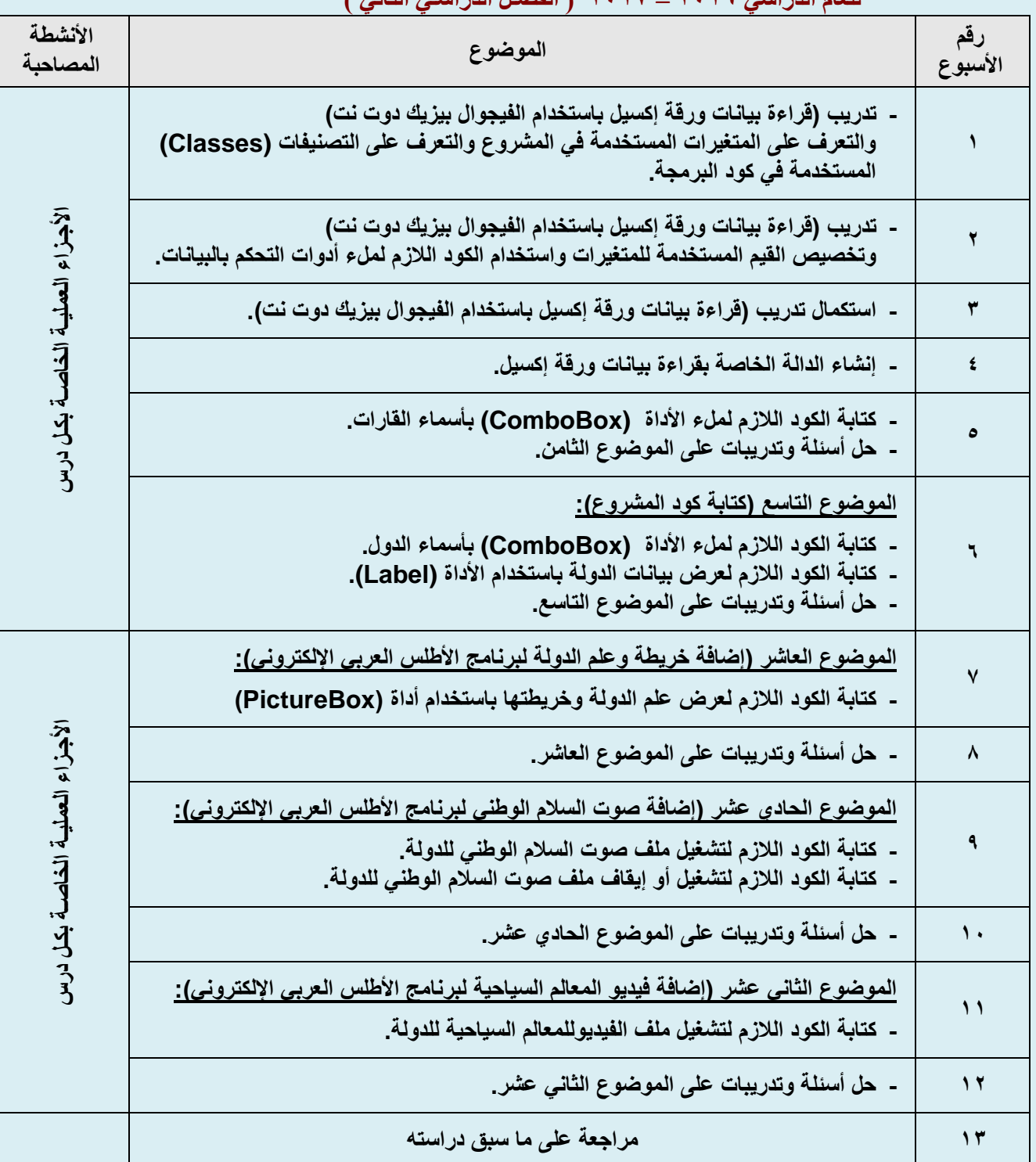

**للعام الدراسي 2016 – 2017 ) الفصـل الدراسـي الثاني (**

#### **مالحظات:**

**-1 يجب مراعاة العطالت واألجازات الرسمية ومواعيد اإلمتحانات.**

**-2 على معلم الكمبيوتر اإلستعانة بمعلمي المواد األخرى للتحقق من مدى صحة المعلومات الخاصة بالمشاريع التي يتم إنزالها من اإلنترنت. -3 يمكن الحصول على المحتوى العلمي داخل البوابة اإللكترونية للوزارة** *[eg.gov.moe.www](http://www.moe.gov.eg/)***" – الكمبيوتر التعليمي". خبير المادة مدير إدارة مستشار المادة**

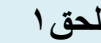

ماسي المقراط المنزل

 **اإلدارة العامة لتنمية مادة الكمبيوتر وتكنولوجيا المعلومات واإلتصاالت ملحق1**

توزيع منهج

## مادة الكمبيوتر وتكنولوجيا المعلومات والاتصالات

للصف الثانى الثانوي العام

 $Y \cdot Y = Y \cdot Y$ 

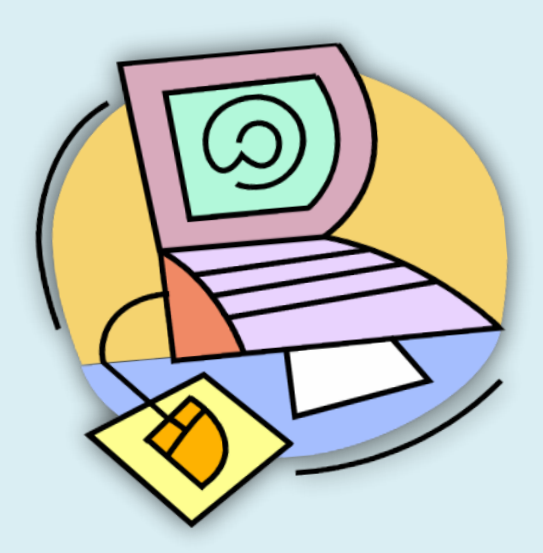

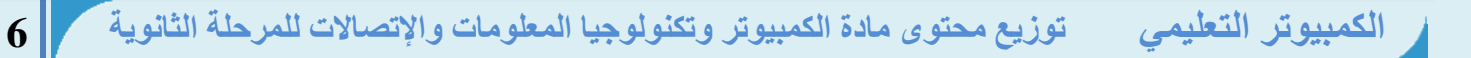

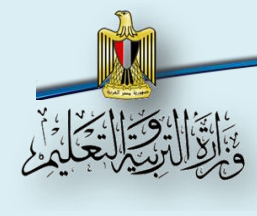

### **توزيـع منهـج مادة الكمبيوتر وتكنولوجيا المعلومات واالتصاالت للصـف الثاني الثانـوي العـام للعام الدراسي 2016 – 2017 ) الفصـل الدراسـي األول (**

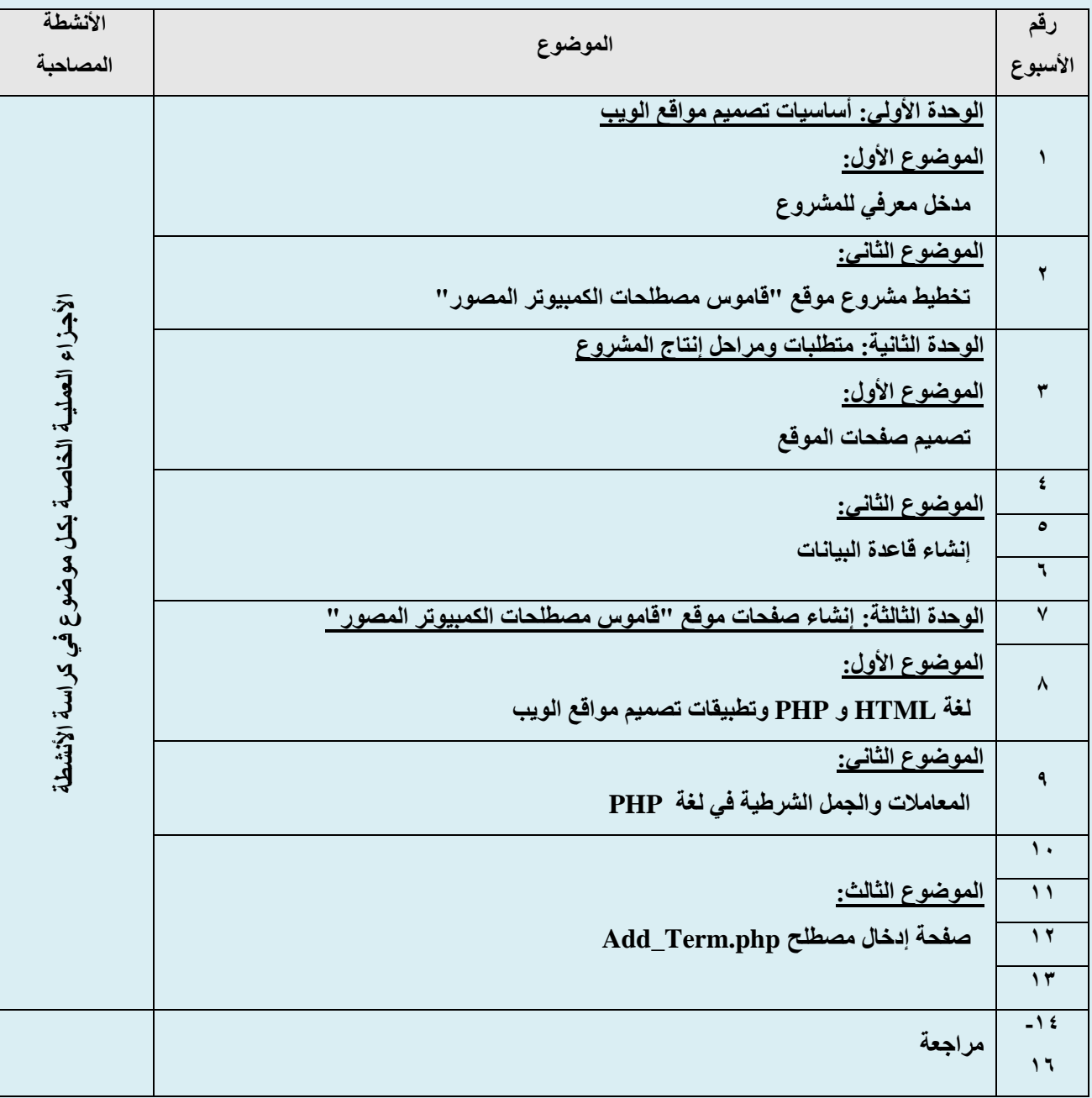

**مالحظـات:**

**-1 يجب مراعاة العطالت واألجازات الرسمية ومواعيد االمتحانات.**

**-2 يمكن الحصول على المحتوى العلمي داخل البوابة اإللكترونية للوزارة** *[eg.gov.moe.www](http://www.moe.gov.eg/)***"– الكمبيوتر التعليمي".**

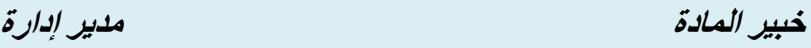

**مستشار المادة**

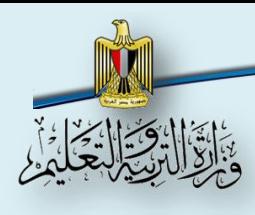

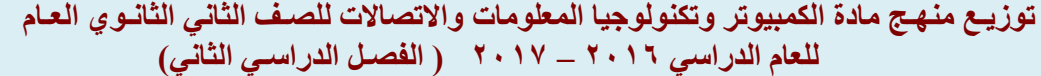

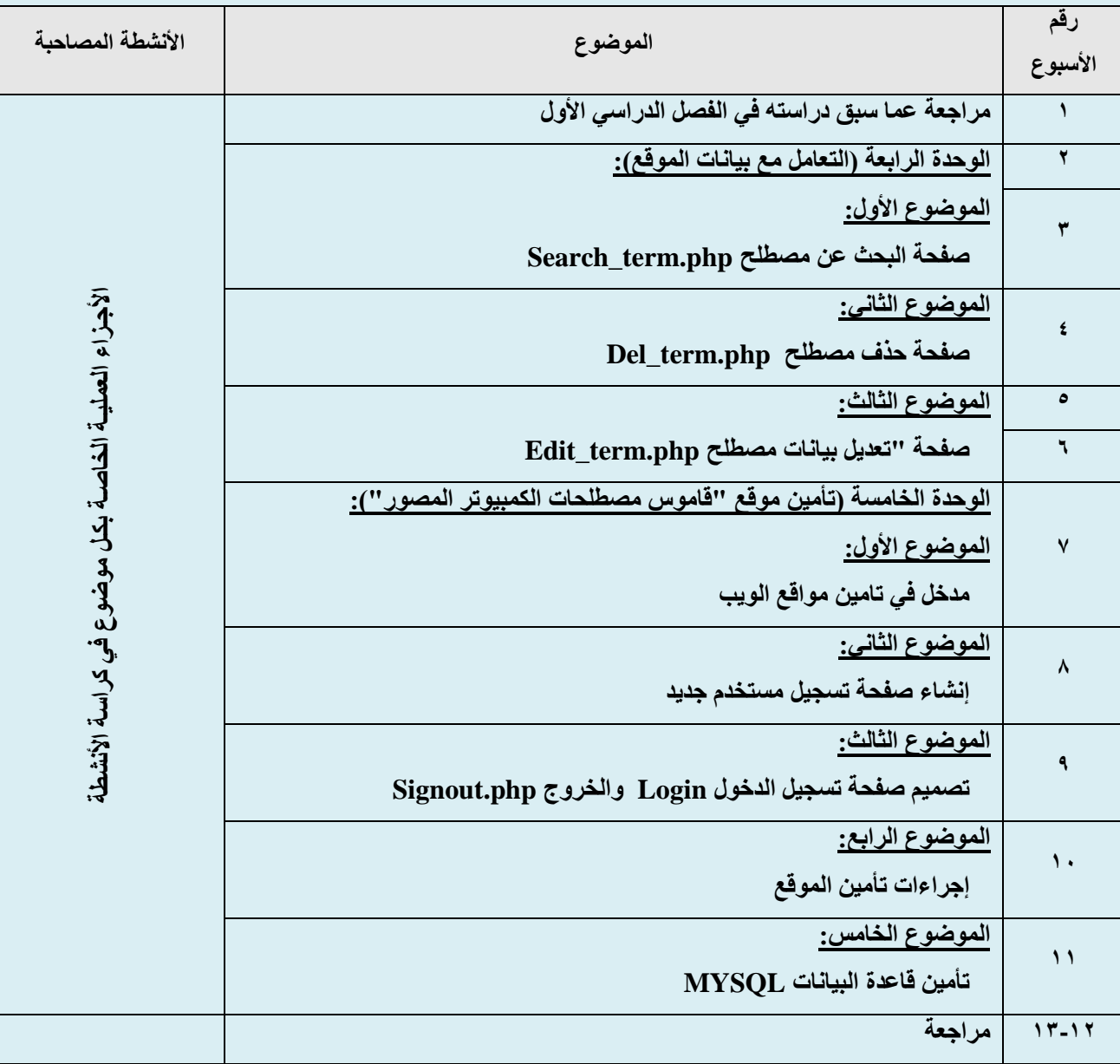

**مالحظـات:**

**-1 يجب مراعاة العطالت واألجازات الرسمية ومواعيد االمتحانات.**

**-2 يمكن الحصول على المحتوى العلمي داخل البوابة اإللكترونية للوزارة** *[eg.gov.moe.www](http://www.moe.gov.eg/)***"– الكمبيوتر التعليمي".**

 **خبير المادة مدير إدارة**

**مستشار المادة** 

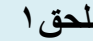

 **اإلدارة العامة لتنمية مادة الكمبيوتر وتكنولوجيا المعلومات واإلتصاالت ملحق1**

**توزيـع منهـج** 

## **مادة الكمبيوتر وتكنولوجيا المعلومات واالتصاالت**

## **للصـف الثالث الثانـوي العـام**

## **2017-2016**

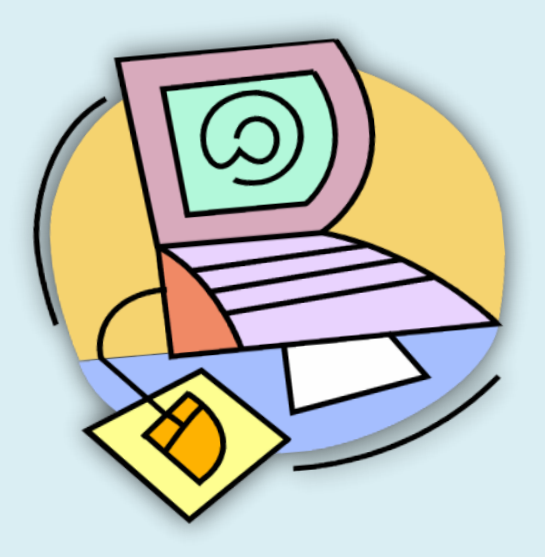

ES VISIA

 **اإلدارة العامة لتنمية مادة الكمبيوتر وتكنولوجيا المعلومات واإلتصاالت ملحق1**

### **توزيـع منهـج مادة الكمبيوتر وتكنولوجيا المعلومات واالتصاالت للصـف الثالث الثانـوي العـام للعام الدراسي 2016 – 2017 ) الفصـل الدراسـي األول (**

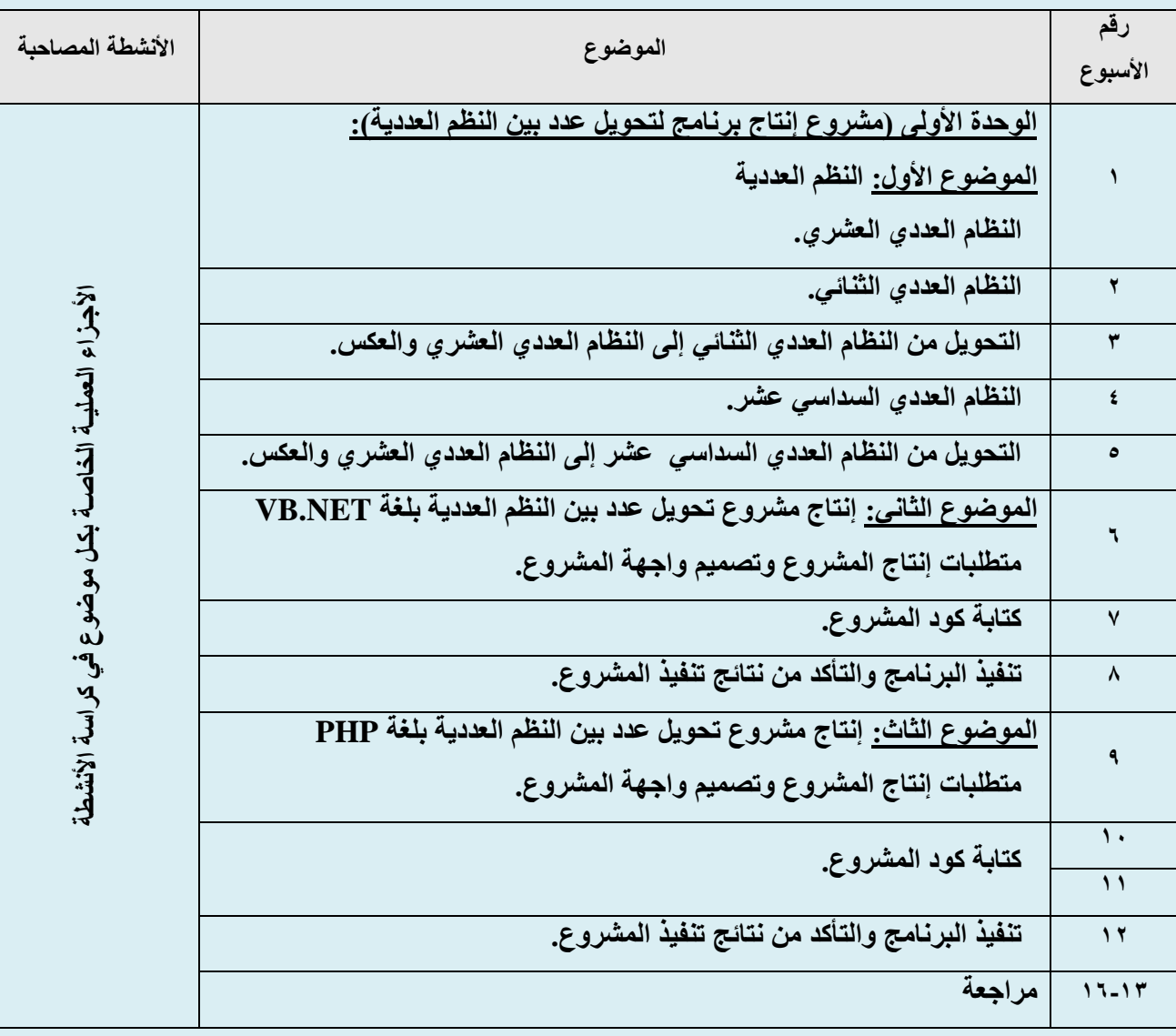

**مالحظـات:**

**-1 يجب مراعاة العطالت واألجازات الرسمية ومواعيد االمتحانات.**

**-2 يمكن الحصول على المحتوى العلمي داخل البوابة اإللكترونية للوزارة** *[eg.gov.moe.www](http://www.moe.gov.eg/)***"– الكمبيوتر التعليمي".**

 **خبير المادة مدير إدارة**

**مستشار المادة**

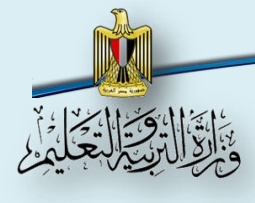

### **توزيـع منهـج مادة الكمبيوتر وتكنولوجيا المعلومات واالتصاالت للصـف الثالث الثانـوي العـام للعام الدراسي 2016 – 2017 ) الفصـل الدراسـي الثاني(**

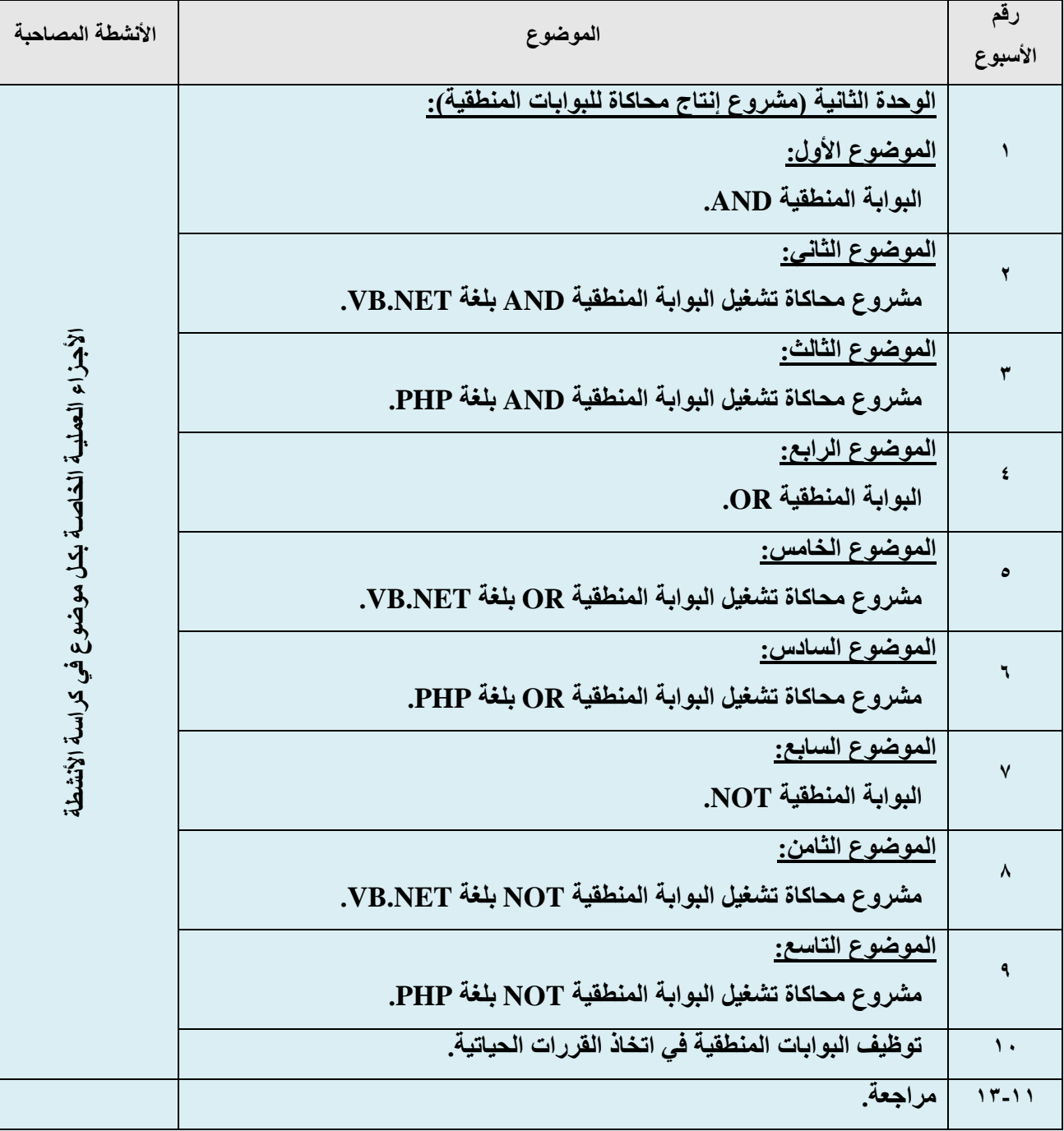

**مالحظـات:**

**-1 يجب مراعاة العطالت واألجازات الرسمية ومواعيد االمتحانات.**

**-2 المحتوى العلمي داخل البوابة اإللكترونية للوزارة [eg.gov.moe.www](http://www.moe.gov.eg/)"– الكمبيوتر التعليمي".**

$$
a_{11} = a_{12} = a_{13} = a_{14} = a_{15} = a_{16} = a_{17} = a_{18} = a_{19} = a_{19} = a_{1
$$